# Politechnika Krakowska im. Tadeusza Kościuszki

# Karta przedmiotu

obowiązuje studentów rozpoczynających studia w roku akademickim 2022/2023

Wydział Mechaniczny

Kierunek studiów: Systemy i Urządzenia Przemysłowe **Profiliant Marson Constant Profil: Ogólnoakademicki** 

Forma sudiów: stacjonarne **Kod kierunku:** U

Stopień studiów: II

Specjalności: Modelowanie komputerowe systemów i maszyn cieplnych

#### 1 Informacje o przedmiocie

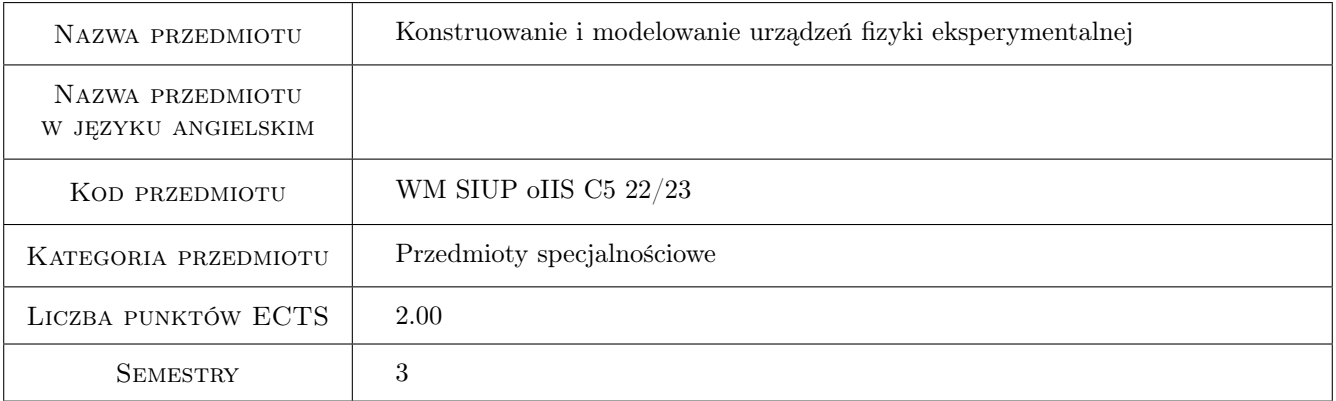

# 2 Rodzaj zajęć, liczba godzin w planie studiów

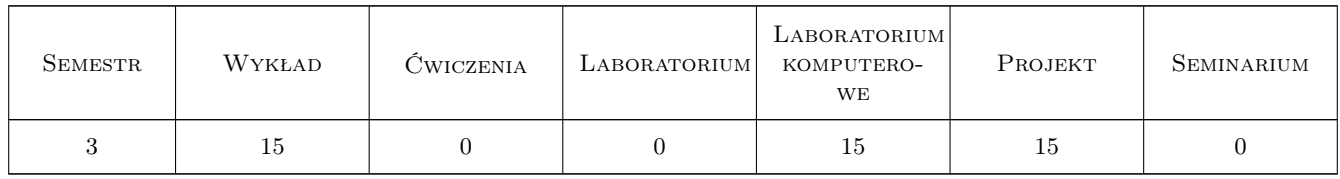

#### 3 Cele przedmiotu

Cel 1 Wprowadzenie do zagadnień fizyki eksperymentalnej. Określenie zakresu potrzeb technicznych fizyki.

Cel 2 Poznanie metod i środków projektowania zaawansowanych urządzeń i instalacji fizyki eksperymentalnej.

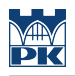

# 4 Wymagania wstępne w zakresie wiedzy, umiejętności i innych **KOMPETENCJI**

1 Podstawy fizyki, termodynamiki, mechaniki, wymiany ciepła i chłodnictwa.

#### 5 Efekty kształcenia

- EK1 Wiedza Zapoznanie z aktualnymi dużymi eksperymentalnymi instalacjami fizyki eksperymentalnej (LHC, ITER, X-FEL, ESS, etc.)
- EK2 Umiejętności Umiejętność określenia zagadnień inżynierskich w fizyce eksperymentalnej.
- EK3 Umiejętności Znajomość narzędzi inżynierskich niezbędnych do rozwiązywania zagadnień inżynierskich w fizyce eksperymentalnej.
- EK4 Kompetencje społeczne Znajomość środowiska naukowego i ośrodków badawczych fizyki eksperymentalnej

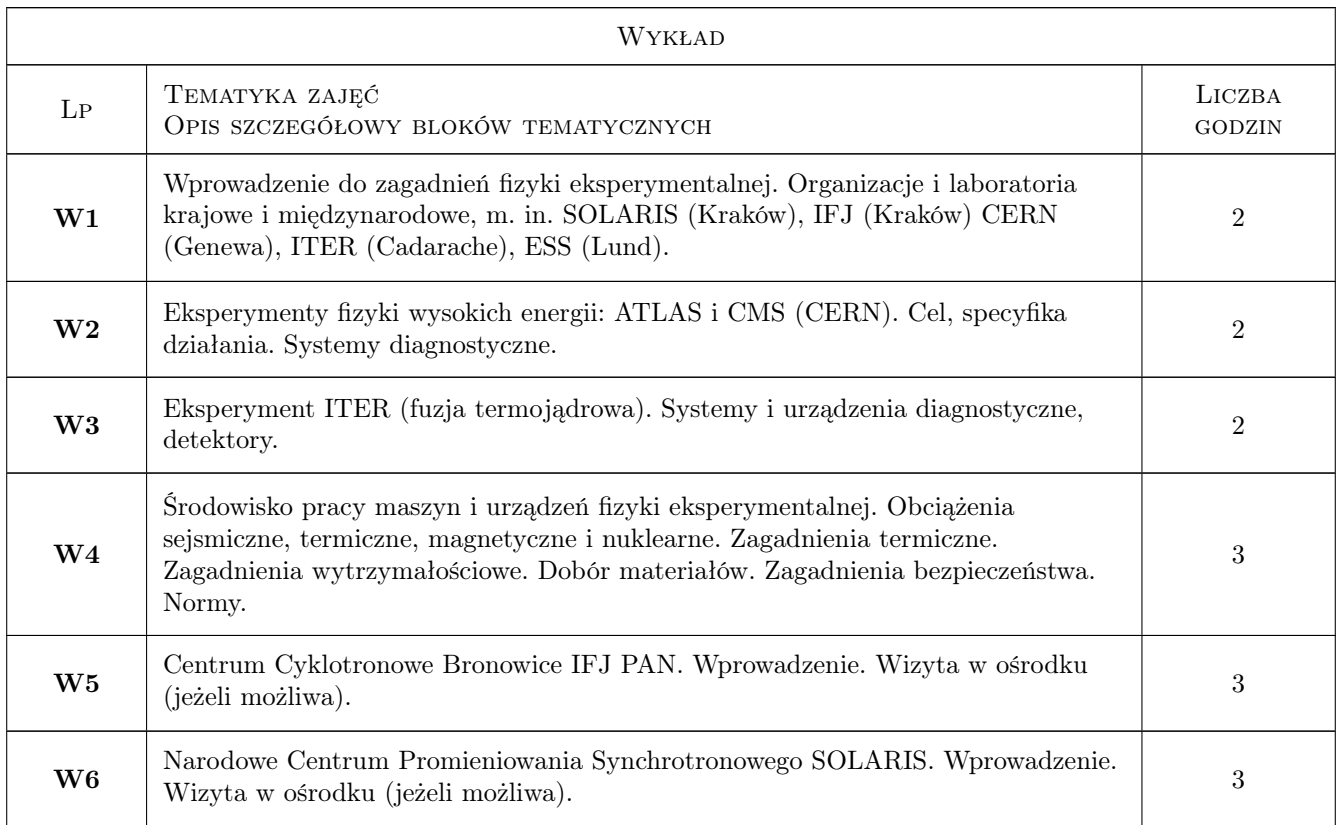

### 6 Treści programowe

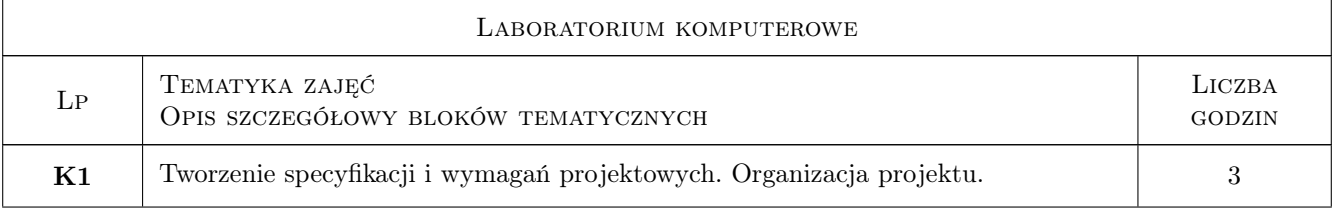

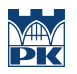

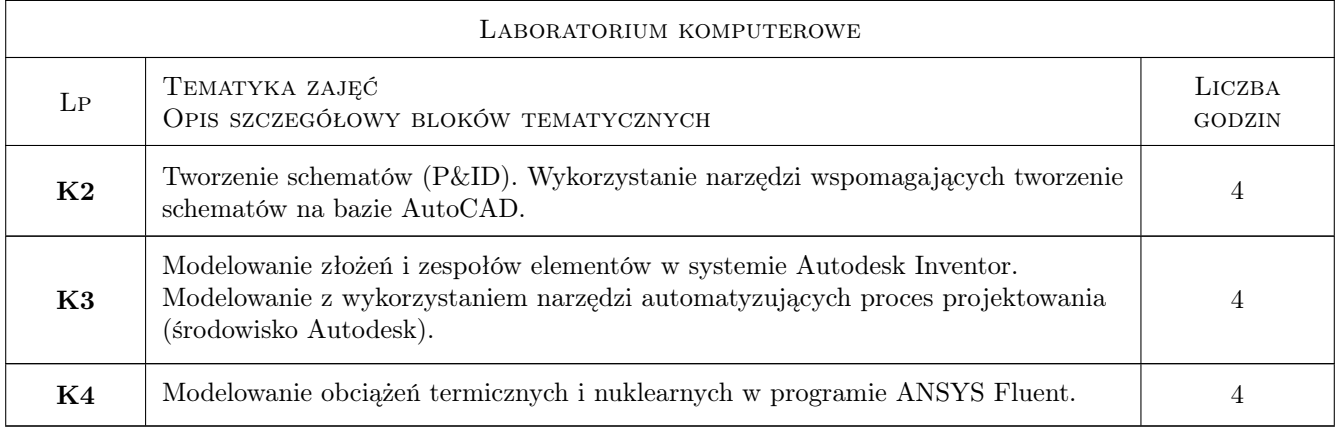

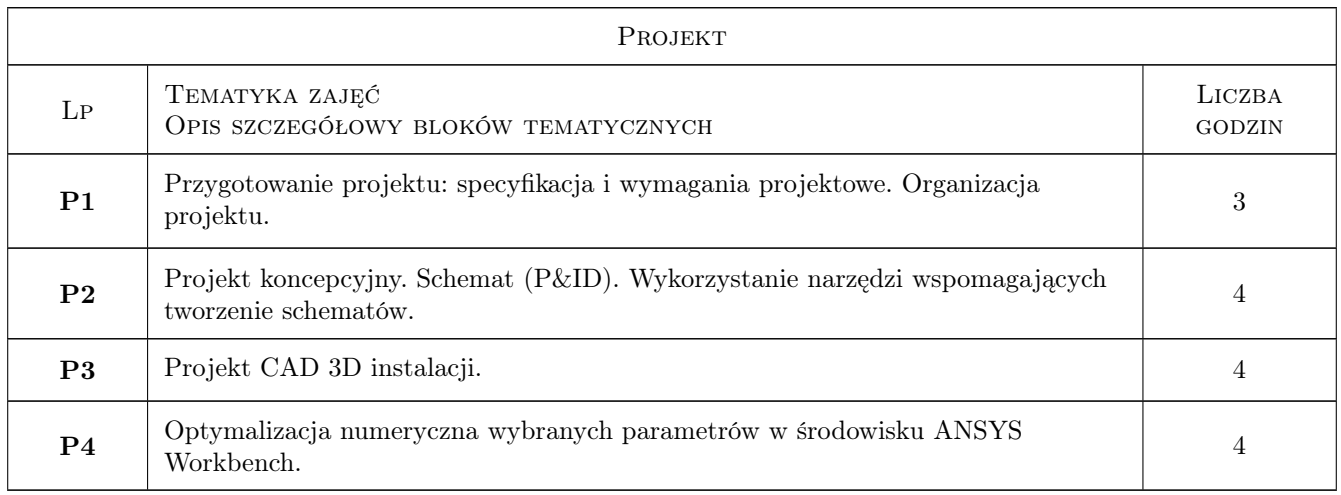

# 7 Narzędzia dydaktyczne

- N1 Wykłady
- N2 Ćwiczenia laboratoryjne
- N3 Ćwiczenia projektowe
- N4 Wizyta w ośrodku

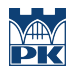

# 8 Obciążenie pracą studenta

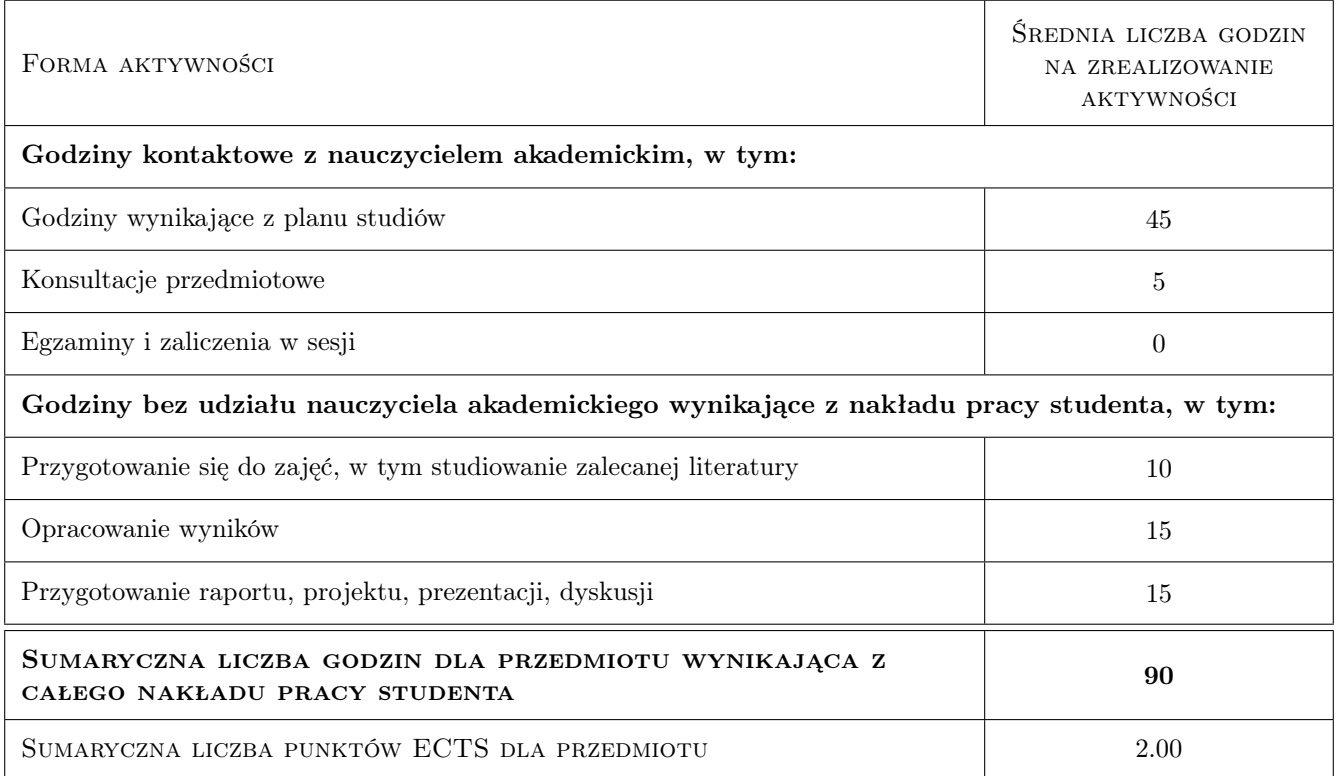

#### 9 Sposoby oceny

#### Ocena formująca

- F1 Projekt indywidualny
- F2 Sprawozdanie z ćwiczenia laboratoryjnego

#### Ocena podsumowująca

P1 Średnia ważona ocen formujących

#### Kryteria oceny

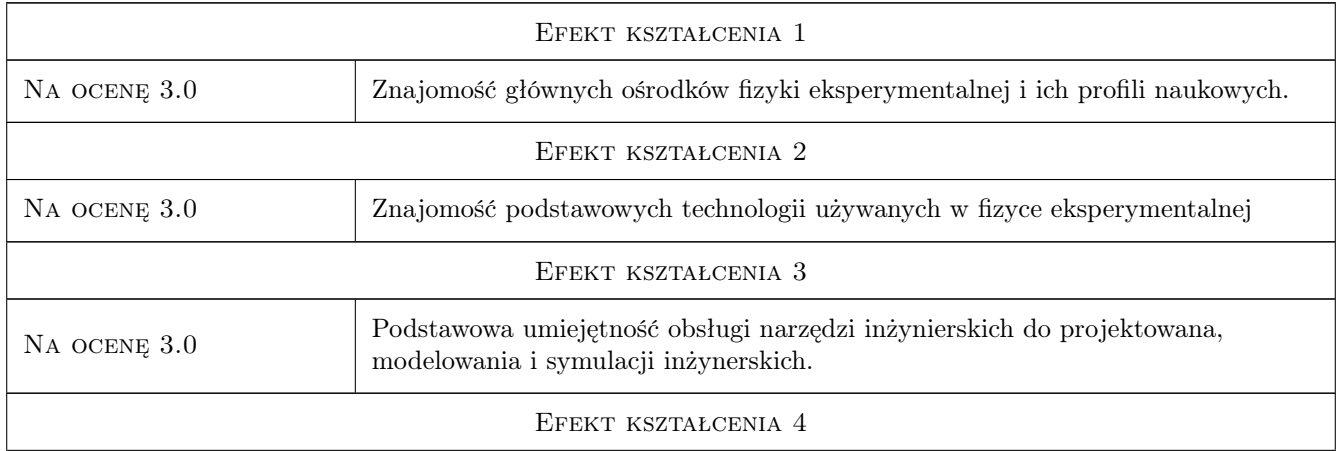

Na ocenę 3.0 Znajomość głównych ośrodków fizyki eksperymentalnej i ich profili naukowych.

### 10 Macierz realizacji przedmiotu

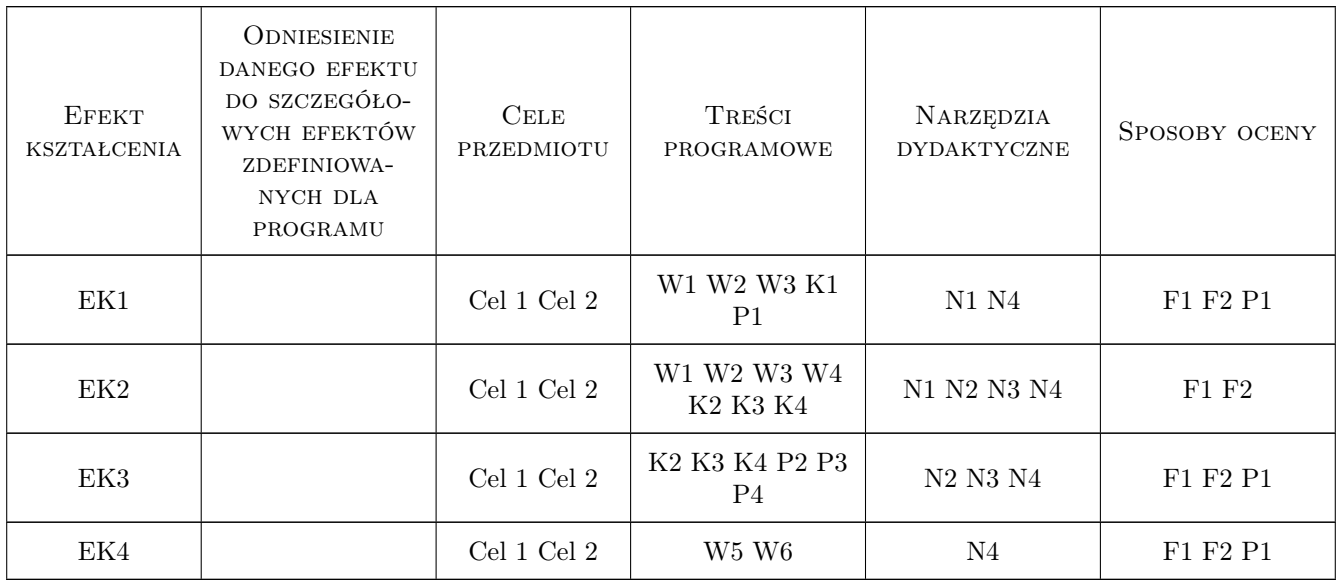

## 11 WYKAZ LITERATURY

### 12 Informacje o nauczycielach akademickich

#### Osoba odpowiedzialna za kartę

dr inż. Ryszard, Zbigniew Kantor (kontakt: ryszard.kantor@pk.edu.pl)

#### Osoby prowadzące przedmiot

1 dr inż. Ryszard Kantor (kontakt: rkantor@mech.pk.edu.pl)

### 13 Zatwierdzenie karty przedmiotu do realizacji

(miejscowość, data) (odpowiedzialny za przedmiot) (dziekan)

. . . . . . . . . . . . . . . . . . . . . . . . . . . . . . . . . . . . . . . . . . . . . . . .

PRZYJMUJĘ DO REALIZACJI (data i podpisy osób prowadzących przedmiot)